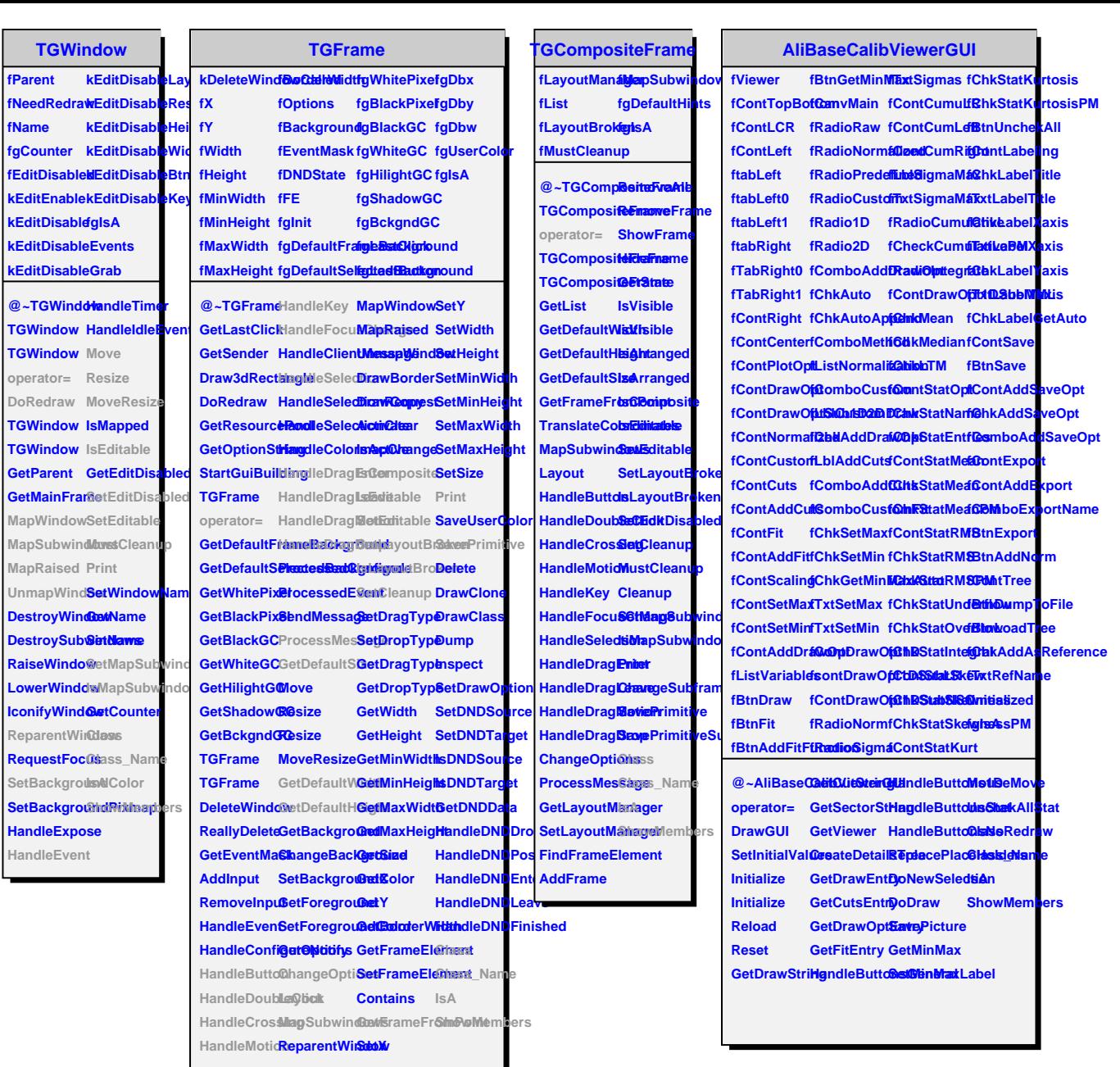

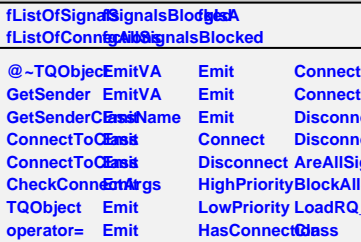

**TQObject**

**GetListOfSigmals** 

**Emit Emit Emit Emit**

**TQObject**

**GetListOfClassSignals GetListOfColnimictions** AreSignals**BEmcked** Destroyed **HasConnect@a NumberOfSighads NumberOfComnections Connected Disconnected Disconnect Disconnect AreAllSignalsBlocked BlockAllSignals LoadRQ\_OBJECT Class Class\_Name IsA Connected ShowMembers**